**Adobe Photoshop 2021 (Version 22.0.1) keygen generator [32|64bit] 2022**

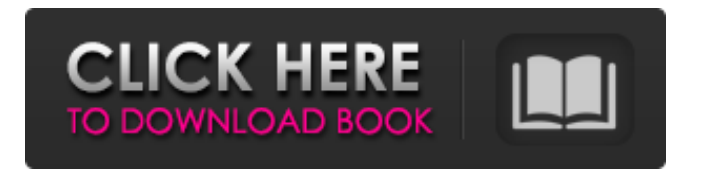

Photoshop is a great tool for many types of illustration projects, although the program's strength comes from its versatility. All the tools and techniques you need are available in one suite, and the program has the most advanced editing options. Photoshop has been part of the Adobe Creative Suite for many years, and has remained at the core of the company's product line since it was first offered in 1994. Unfortunately, the cost of the program has been quite high, especially considering how its features have advanced. Photoshop CS7 raised the cost of the software to US\$699, while CS8 is currently priced at US\$1099. \*\*Figure 5-3:\*\* A workflow workflow consisting of numerous actions. Starting off with the basics Photoshop is a modern professional image manipulation program, not a simple program for creating basic images. In fact, the program can get pretty complex for all but the most advanced users. However, it's a great one to use to create basic projects, especially for beginner

photographers and illustrators. In fact, the biggest complaint I hear about Photoshop is that people see the program as just another way of doing basic image editing and start trying to do more than the software is designed for. In this section, I show you the basics of the program so that you know what capabilities Photoshop has for creating and enhancing images. I also point you to some good tutorials that cover all the basics and can help you understand the many layers in Photoshop. Creating an image In Photoshop you create a new document by first selecting a file type (see the section "Creating a New Document"). When you open an image, Photoshop automatically opens a blank canvas, or a blank area where you can add layers and do image editing. You can work with multiple images in one document, which makes it easier than having to create different documents. Photoshop also features a collection of predesigned templates for projects like the Layered PSD Figure 5-4 shows a typical layered Photoshop document, which is designed to be a template for any project. \*\*Figure 5-4:\*\* Starting a layered Photoshop document. Photoshop includes a variety of templates

with common uses like a photo retouching template, a page layout template, and so on. Click the appropriate preset you want to use, and the required steps are highlighted in red in a small window. You can use these templates as is, or modify them for your needs. The steps and tools that you

**Adobe Photoshop 2021 (Version 22.0.1) Crack + Patch With Serial Key X64 (2022)**

Setting up Photoshop and elements in the same computer can cause complications such as overwriting files or locking images open. Here are some of the best and most secure ways to install Elements and Photoshop together in a single computer. Do you like the title of this article? Are you a professional photographer or graphic designer? Do you use Photoshop or Elements? Let us know in the comments! We'll feature some of your comments in the next article. Also, if you have any questions or features suggestions to add, let us know via Reddit or comment on the article page. Appendix: If you're looking to create awesome images with Elements or Photoshop, check out our collection of the best

Photoshop presets and freebies. 1. Install both Photoshop and Elements The first method I like is to install both programs in the same computer. You can also keep the two programs on separate computers, but I'd recommend keeping them on the same PC for simplicity. If you're going to install both on the same computer, proceed with caution. Make sure you have secure backup copies of everything you want to keep before installing Adobe Photoshop or Elements. Use a different computer to download and install Photoshop and Elements, as any pop-up windows will give your system a security flaw. If you're not confident with computers, use a friend's computer to download and install. Next, go to a safe place (to avoid high traffic) on the computer you want to keep Photoshop and Elements on. Go into the system and open a new folder for Photoshop and Elements. Make sure to have a second copy of the documents you want to keep in this new folder. This should be a deep folder, so you don't have to keep many of your documents. If you're scared of deleting files, use a third hard drive or a cloud storage. Download both programs here: Photoshop Elements, and Photoshop.

2. Connect the Photoshop and Elements USB drives One drawback of keeping the programs on the same hard drive is that everything is connected to your computer when you open the program. If you're not careful, the image you're working on might be altered by the program as it is shared. The best way to avoid this is to have a connected USB drive. This allows the programs to be completely separated from the computer that's running the programs. It's a681f4349e

Vaping is the new trend to replace smoking. What is vaping? Vaping is smoking cigarettes or a mixture of herbs and vaporizers. Vaping is considered smoking because of the harmful chemicals being inhaled and it is second-hand smoke. Today, many people are vaping in order to quit smoking. But it is important to know about the benefits and dangers of vaping in order to avoid all the vape related problems. Benefits of vaping With the help of vaping, you can stop smoking. It is the number one alternative for smoking. It helps you avoid the hazards of cigarette smoke. You can save your money Smoking cigarettes is the reason of loss of money and precious time. With the help of vaping, you can save more money and save your time. You will be safe from secondhand smoke As we know, second-hand smoke has a great deal of chemical damages. However, it does not affect vapers at all. You can enjoy the benefits of vaping without worrying about the harmful side effects of cigarettes. You can save your money You

## should also know that smoking definitely cost you a lot of money. If you quit smoking, you can save a lot of money. Today, the best thing that you can do to quit smoking is to switch to vaping. Vaping can boost your performance According to research, vaping is a much better and healthier alternative than cigarettes. It increases your concentration and reduces the sedentary and appetite. Vaping can make your life easier If you want to quit smoking, vaping is the way to go. It can reduce the severity of mental problems such as anxiety and depression. It can make you fit and more active Vaping can help you to feel less depressed and make you more active. Let's take a look at the disadvantages of vaping. Dangers of vaping If you are not aware of the dangers of vaping, you are going to put yourself into serious danger. According to research, people who vape have a risk of developing different types of diseases. Health problems can be caused by vaping According to scientists, vaping can be dangerous. Vaping does not mix with your vaping e-liquid. There are different types of chemical substances that are used in making vape. However, there is not enough information

## regarding their full chemical composition. They can be poisoned with different dangerous chemicals Once you have started

**What's New In?**

Chromosomal aberrations in human term trophoblast and uterine fibroblasts. The presence of chromosomal aberrations was investigated in human term trophoblast and uterine fibroblasts. The results demonstrated chromosomal aberrations in 8 out of 33 trophoblast samples, but none in the fibroblasts. Thus, the trophoblast is demonstrated to be a suitable material for the study of chromosome aberrations.Mansur Mammadov has been forced to halt the Azerbaijani government's political crackdown in recent weeks, as it is trying to establish control over the country's youth media. On December 5, Mammadov, who has headed the International Republican Institute (IRI), a U.S. government-funded nongovernmental organization, for two decades, was forced to resign as chairman of Azerbaijani Parliament's Media and

Communications Commission. Parliament's Security Service blamed Mammadov, who has been severely critical of the government's crackdown, for "antigovernment work." The move comes two days after a government spokesman announced that Parliament would freeze the salaries of its own staff. The crackdown, which continues under Mammadov's successor, Rustam Adigov, is targeting mainly young journalists. Several Azerbaijani media outlets have been shuttered or subdued since October. On November 22, the head of the presidential administration was detained and subsequently released on bail. This was followed by the detention and subsequent release of Karim Aliyev, executive director of the Association of Young Journalists in Azerbaijan (AYJA), on November 29, and two employees of an independent media organization on November 30. On December 9, the head of the organization, Bakhtiyar Hajiyev, was arrested. Arrests of journalists and media outlets have become standard in Azerbaijan. In March, two journalists were arrested and detained while doing their work, and in April, journalist Emin Milli was briefly

detained for handing out pro-opposition leaflets. Since then, three more journalists have been arrested, including AYJA's Aliyev and journalist Amina Rzayeva, also in April. In October, a journalist and human rights activist, Arif Alasgarli, who worked for AYJA, was summoned to the

Operating System: Windows 7, 8, 8.1 or 10 Processor: 2.0 GHz Intel Core i5 or AMD equivalent Memory: 8 GB RAM Graphics: NVIDIA GeForce GTX 460/AMD equivalent Hard Disk: 30 GB available space Video: 256 MB DirectX 9-compatible video card or better DVD ROM Drive: CD-ROM drive with DVD+/RW support Sound Card: DirectX 9.0c compatible sound card with good performance Other: Microsoft Office 2007 or

<https://www.alnut.com/adobe-photoshop-cc-2018-version-19-with-license-key-latest-2022/>

<http://spacexmanpower.com/adobe-photoshop-2022-with-license-key-activation-code-with-keygen-free-for-windows-2022/> <https://ebbsarrivals.com/2022/06/30/photoshop-2022-crack-full-version-updated-2022/>

[https://technospace.co.in/upload/files/2022/06/dKMpOwx27AiyfNbTCBbu\\_30\\_84f6555a645484ee5ab2c9e8c8f25ced\\_file.pdf](https://technospace.co.in/upload/files/2022/06/dKMpOwx27AiyfNbTCBbu_30_84f6555a645484ee5ab2c9e8c8f25ced_file.pdf) <https://owned.black/wp-content/uploads/2022/06/leorwal.pdf>

[https://powerful-temple-02083.herokuapp.com/Photoshop\\_2021\\_Version\\_223.pdf](https://powerful-temple-02083.herokuapp.com/Photoshop_2021_Version_223.pdf)

[https://friendship.money/upload/files/2022/06/Imoz5MqxTkGEDHzYFEyK\\_30\\_84f6555a645484ee5ab2c9e8c8f25ced\\_file.pd](https://friendship.money/upload/files/2022/06/Imoz5MqxTkGEDHzYFEyK_30_84f6555a645484ee5ab2c9e8c8f25ced_file.pdf) [f](https://friendship.money/upload/files/2022/06/Imoz5MqxTkGEDHzYFEyK_30_84f6555a645484ee5ab2c9e8c8f25ced_file.pdf)

<http://adomemorial.com/2022/06/30/photoshop-2021-version-22-1-0-crack-patch-latest/>

<https://4w15.com/adobe-photoshop-cc-2018-version-19-hack-registration-code-2022-new/>

[https://triberhub.com/upload/files/2022/06/FUe43rrvjbWKWfxxOBuI\\_30\\_84f6555a645484ee5ab2c9e8c8f25ced\\_file.pdf](https://triberhub.com/upload/files/2022/06/FUe43rrvjbWKWfxxOBuI_30_84f6555a645484ee5ab2c9e8c8f25ced_file.pdf) <https://www.careerfirst.lk/sites/default/files/webform/cv/zosixeni590.pdf>

<https://inge-com.fr/adobe-photoshop-2021-version-22-3-1-install-crack-full-product-key-updated/>

<http://rsglobalconsultant.com/adobe-photoshop-2022-version-23-0-keygenerator-3264bit-latest-2022/>

[https://mia.world/upload/files/2022/06/bBReASentBBszDEoesHv\\_30\\_84f6555a645484ee5ab2c9e8c8f25ced\\_file.pdf](https://mia.world/upload/files/2022/06/bBReASentBBszDEoesHv_30_84f6555a645484ee5ab2c9e8c8f25ced_file.pdf)

[https://www.careerfirst.lk/sites/default/files/webform/cv/Photoshop-2021-version-22\\_15.pdf](https://www.careerfirst.lk/sites/default/files/webform/cv/Photoshop-2021-version-22_15.pdf)

<https://pulserent.com/system/files/webform/photoshop-2022-version-230.pdf>

<https://valentinesdaygiftguide.net/?p=27051>

[https://www.avon.k12.ma.us/sites/g/files/vyhlif4136/f/uploads/child\\_find\\_2021\\_1.pdf](https://www.avon.k12.ma.us/sites/g/files/vyhlif4136/f/uploads/child_find_2021_1.pdf)

<https://fitadina.com/2022/06/30/photoshop-cc-2015-version-16-crack-file-only-free-download-mac-win/>

<https://forallequal.com/photoshop-2021-version-22-4-patch-full-version-activator-download-march-2022/>